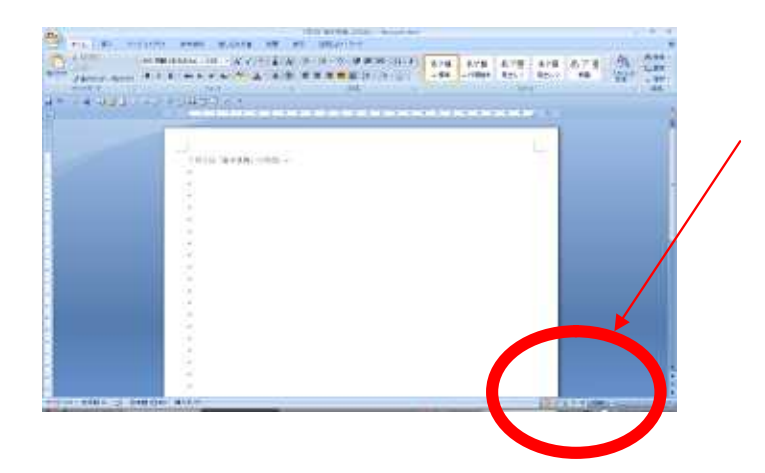

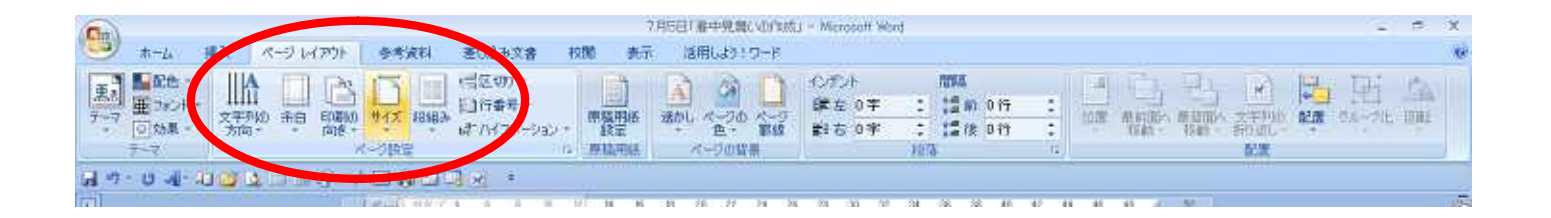

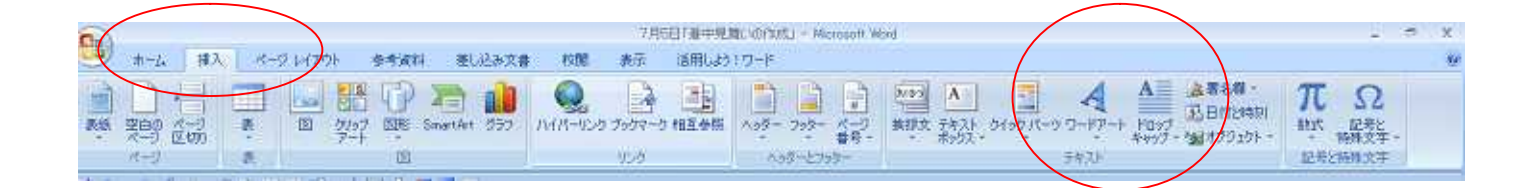

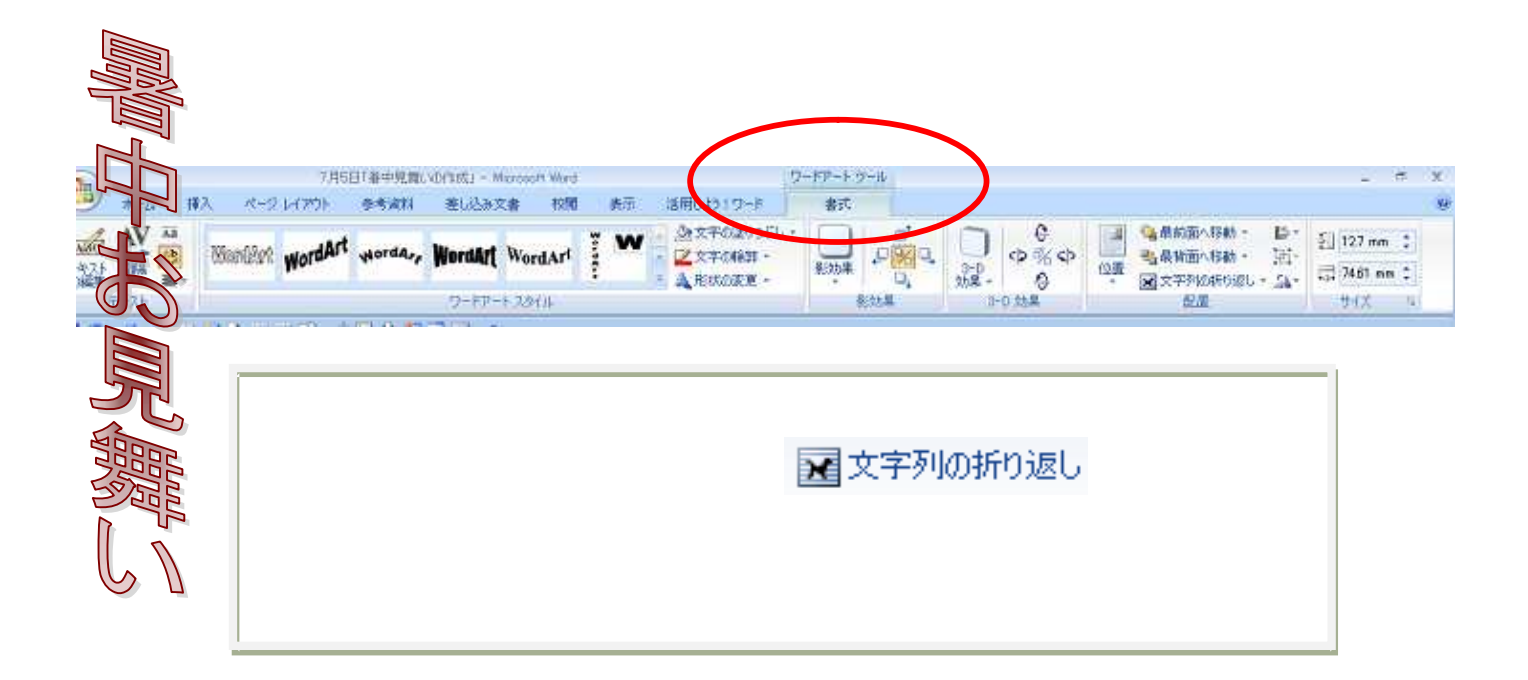

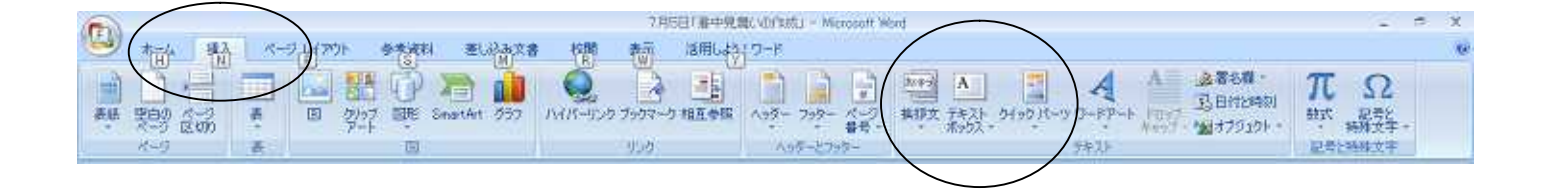

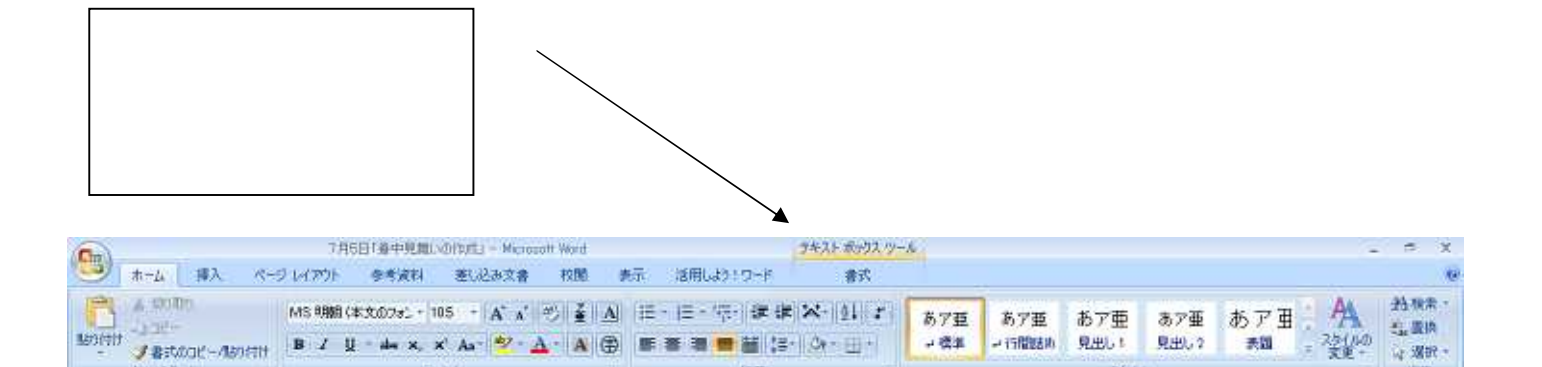

J #st000(-Absch B J U - de x, x' As | シ - △ - A | ⊕ | 图 著 書 ■ 普 | (3- | Ô - 三 - | → 改本

**DEA** 

**All Common** 

**Se RIA** 

۰ 准集

2.91%

☆ 据訳 →

**ROOM** 

クリップボード

w

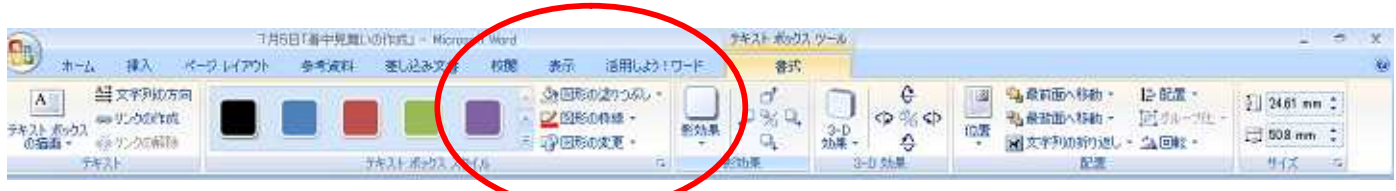

1278

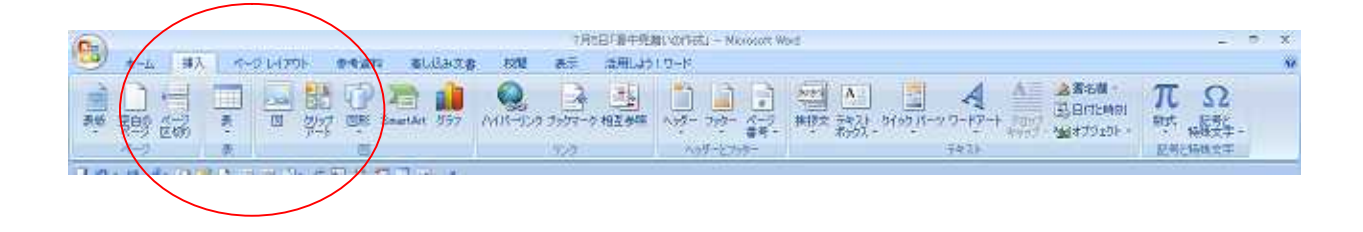

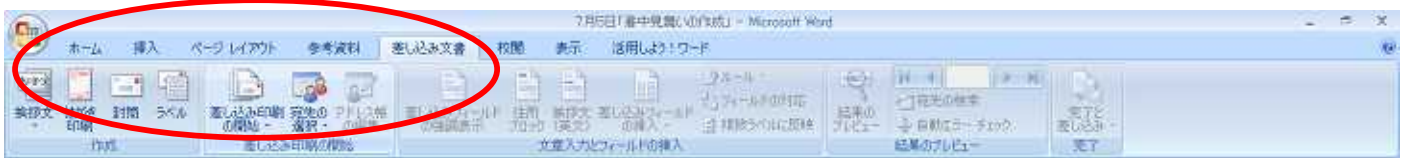